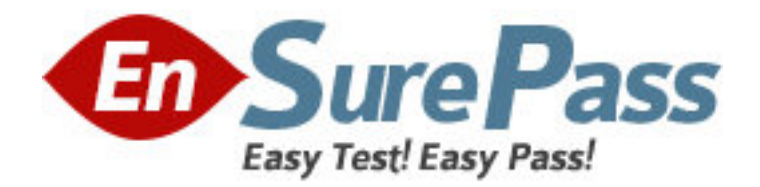

**Exam Code:** e20-360

**Exam Name:** networked storage-nas implementation

exam

**Vendor:** EMC

**Version:** DEMO

# **Part: A**

1: Since an NS600S has only one [1] Data Mover and does not have a Standby Data Mover, what happens when that Data Mover fails?

A.The Data Mover is issued a reboot to try and restore service

B.It is powered down and the Control Station issues a Call Home

C.The Service Processor (P) takes over and normal operation continues

D.Alerts are sent to the Celerra Web Browser and Call Home is not issued

#### **Correct Answers: A**

2: What are the requirements for connecting an NS600G/GS to be Direct Connected to an existing CX600?

A.Two [2] free ports per SP, 5 unbound disk drives, Acess Logix

B.Two [2] free ports per SP, 5 unbound disk drives, PowerPath 3.01

C.Four [4] free Fibre Switch ports, 5 unbound disk drives, PowerPath

D.Two [2] free ports per SP, 8+1 Raid 5 Group with 6 LUNs, Acess Logix

#### **Correct Answers: A**

3: What platform do you need to run the Init Wizard on?

A.UNIX

B.Linux

C.Solaris

D.Windows

## **Correct Answers: B**

4: CLARiiON uses 520 byte sectors while other vendors use only 512 byte sectors. What are the eight [8] extra bytes used for? A.To create alternative sectors B.For additional data protection C.For Disk Drive Log errors only D.To store cache writes for a power failure **Correct Answers: B** 

5: Which improvement is made when converting an NS600G direct connect to SAN connect?

A.Performance

B.Data throughput C.Back-end redundancy D.Front end network connectivity **Correct Answers: C** 

6: Which RAID configurations can be used with the NS600? A.RAID Level 1 and RAID Level 5 B.RAID Level 1, RAID Level 5 and RAID S. C.RAID Level 1/0, RAID Level 5 and RAID S.

# D.RAID Level 1, RAID Level 1/0 and RAID Level 5 **Correct Answers: A**

7: Click the Task button to see this question.

For further instructions on how to answer this question, please click on the help button.

## Match the architecture of the NS600 and NS600G with its description.

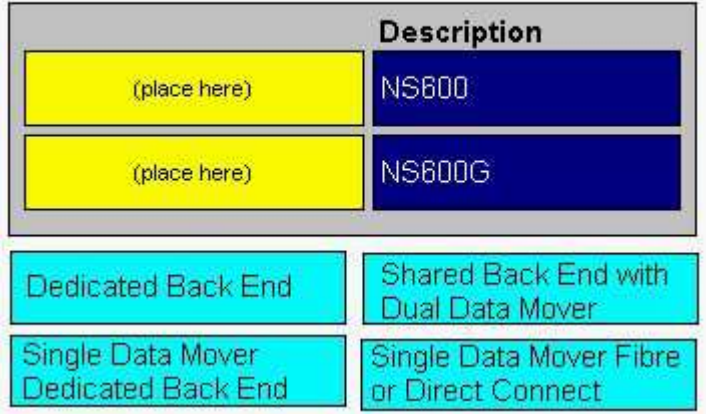

**Correct Answers:** 

## Match the architecture of the NS600 and NS600G with its description.

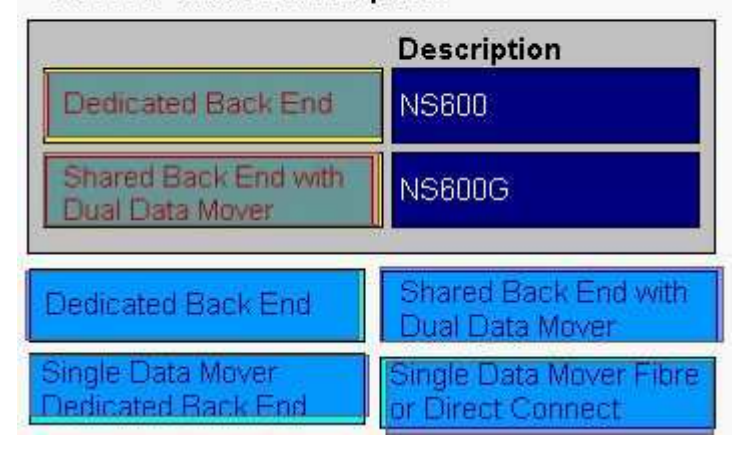

8: By default, Telnet is disabled on the Control Station. Which command enables it without a reboot?

A.\$/sbin/chkconfig -s telnet

B.#/sbin/chkconfig telnet on

C.\$/sbin/chkconfig telnet on

D.#/sbin/chkconfig telnet -start

# **Correct Answers: B**

9: If Standby Power Supply (SPS) A or Standby Power Supply (SPS) B become disabled or fail, what is the consequence?

A.The up and running SPS will draw more power

B.All writes to the Data Mover file systems are halted

C.The NS600/NS600G will power down without problems D.Write cache will be disabled and performance will be degraded **Correct Answers: D** 

10: What happens when Disks 0 through 4, in the first Disk Array Enclosure [DAE2] have been swapped between themselves in your NS600?

A.There is no problem; this can be done at any time

B.The disk will be marked as faulted and a single reboot will clear the fault

C.The array will be marked as faulted and several reboots will clear the fault

D.The disk will not be recognized, will be marked as faulted and the array will not be able to boot **Correct Answers: D** 

11: Which three [3] NS600 components are connected to the Internal Ethernet Switch? A.Data Mover

B.Control Station

C.Storage Processor

D.Standby Power Supply

**Correct Answers: A B C** 

12: The NS600G/GS support either RAID 1 or RAID 5 Groups. Which NAS RAID Groups are they restricted to?

A.RAID;1 pairs, 4+1;RAID Group, 7+1;RAID Group and 6+1 ATA Disk Drives RAID Group B.RAID;1 pairs, 4+1;RAID Group, 8+1;RAID Group and 6+1 ATA Disk Drives;RAID Group C.RAID;1 pairs, 5+1;RAID Group, 8+1;RAID Group and 7+1 ATA Disk Drives;RAID Group D.RAID;1 pairs, 4+1;RAID Group, 8+1;RAID Group and 3+1 ATA Disk Drives;RAID Group **Correct Answers: B** 

13: Click the Task button to see this question.

For further instructions on how to answer this question, please click on the help button.

Match the Operating Systems that are used in the Celerra NS600.

| Software     | <b>ControlCenter 5.2 Agents</b> |                 |
|--------------|---------------------------------|-----------------|
| (place here) | Control Station                 |                 |
| (place here) | Data Mover<br>CX600             |                 |
| (place here) |                                 |                 |
| Flare OS     | DART OS                         | <b>SCO UNIX</b> |
| Navisphere   | Red Hat Linux                   | Done            |

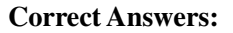

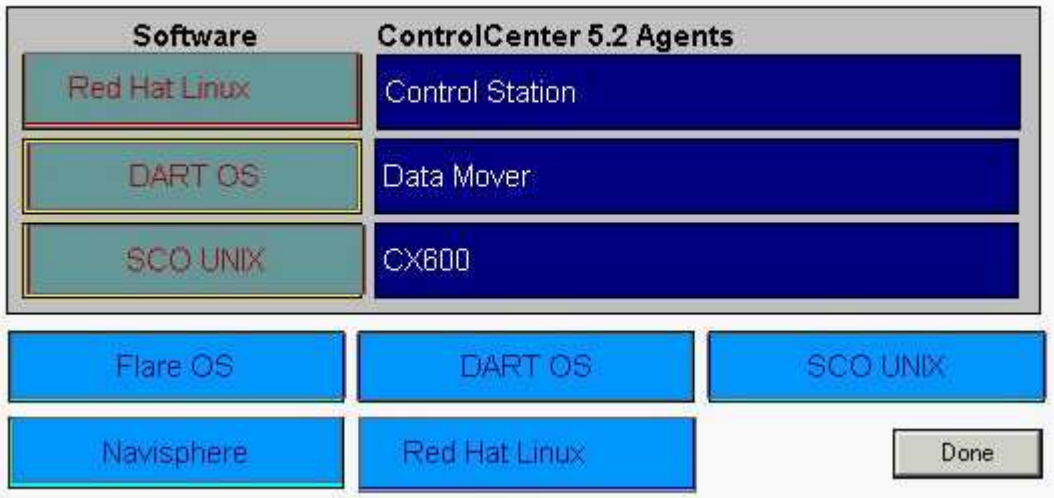

Match the Operating Systems that are used in the Celerra NS600.

14: What does the SPS (Standby Power Supply) to an NS600/NS600G allow the Celerra to do during a power failure?

A.Maintains full system availability

B.Power off the components immediately

C.Destage write cache to the vault on the first DAE2

D.Keep the components powered up until main power is restored.

## **Correct Answers: C**

15: How does the NS600/NS600S come preconfigured from the factory?

A.NAS Server via Fibre Switch

B.NAS Server in a heterogenous SAN

C.NAS only, back-end dedicated storage

D.NAS and SAN Open Back-end storage

**Correct Answers: C**